# Олимпиада «Физтех» по физике, февраль 2022

Класс 11

#### Вариант 11-04

Шифр (заполняется секретарём)

1. Массивная плита движется с постоянной скоростью  $U$  вертикально вверх. К плите подлетает шарик, имеющий перед ударом скорость  $V_1 = 18$  м/с, направленную под

к вертикали (см. рис.). После неупругого удара о гладкую углом  $\alpha$  sin  $\alpha$  =

горизонтальную поверхность плиты шарик отскакивает со скоростью  $V_2$ 

составляющей угол  $\beta\left(\sin \beta = \frac{3}{5}\right)$  с вертикалью.

1) Найти скорость  $V_2$ .

2) Найти возможные значения скорости плиты  $U$  при таком неупругом ударе.

Действие силы тяжести за малое время удара не учитывать. Ответы допустимы через радикалы из целых чисел.

2. Цилиндрический теплоизолированный горизонтально расположенный сосуд разделен на два отсека теплопроводящим поршнем, который может перемещаться горизонтально без трения. В первом отсеке находится аргон, во втором – криптон, каждый газ в количестве  $v = 3/5$  моль. Начальная температура аргона  $T_1 = 320$  K, а криптона  $T_2 = 400$  К. Температуры газов начинают медленно выравниваться, а поршень начинает медленно двигаться. Оба газа одноатомные, газы считать идеальными.  $R = 8,31 \text{ }\text{Дж/(моль K)}$ .

1) Найти отношение начальных объемов аргона и криптона.

2) Найти установившуюся температуру в сосуде.

3) Какое количество теплоты передал криптон аргону?

3. Две бесконечные плоские прямоугольные пластины АВ и ВС перпендикулярны друг к другу и образуют двугранный угол с ребром В. На рисунке показано сечение угла плоскостью, перпендикулярной ребру В.

1) Пластина ВС заряжена с постоянной поверхностной плотностью заряда. Угол  $\alpha = \pi/4$ . Во сколько раз увеличится напряженность электрического поля в точке К на середине отрезка АС, если пластину АВ тоже зарядить с такой же поверхностной плотностью заряда?

2) Пластины ВС и АВ заряжены положительно с поверхностной плотностью заряда  $\sigma_1 = \sigma$ ,  $\sigma_2 = 2\sigma/7$ , соответственно. Угол  $\alpha = \pi/9$ . Найти напряженность электрического поля в точке К на середине отрезка АС.

4. Электрическая цепь собрана из идеальных элементов: источника с ЭДС  $E$ , катушек с индуктивностями  $L_1 = 5L$ ,  $L_2 = 4L$ , конденсатора емкостью  $C$ , диода D (см. рис.). Ключ К разомкнут, конденсатор не заряжен, тока в цепи нет. После замыкания ключа возникают колебания тока в  $L_2$ .

1) Найти период Т этих колебаний.

2) Найти максимальный ток  $I_{01}$ , текущий через катушку  $L_1$ .

3) Найти максимальный ток  $I_{02}$ , текущий через катушку  $L_2$ .

5. Оптическая система состоит из двух соосных тонких линз  $\Pi_1$  и  $\Pi_2$  (см. рис.) с фокусными расстояниями -2 $F_0$  и  $F_0$ , соответственно. Расстояние между линзами 2 $F_0$ . Диаметры линз одинаковы и равны D, причем D значительно меньше  $F_0$ . На линзу Л<sub>1</sub> падает параллельно оси системы пучок света с одинаковой

интенсивностью в сечении пучка. Прошедший через обе линзы свет фокусируется на фотодетекторе Д, на выходе которого сила тока пропорциональна мощности падающего на него света. Круглая непрозрачная мишень М, плоскость которой оси системы, движется с перпендикулярна постоянной скоростью перпендикулярно оси системы так, что центр мишени пересекает ось на расстоянии  $F_0$  от  $\mathcal{J}_1$ . На рисунке показана зависимость тока I фотодетектора от времени *t* (секундомер включен в момент начала уменьшения тока).  $I_1 = 7I_0/16$ 

1) Найти расстояние между линзой Л<sub>2</sub> и фотодетектором.

2) Определить скорость  $V$  движения мишени. 3) Определить  $t_1$ .

Известными считать величины  $F_0$ , D,  $\tau_0$ .

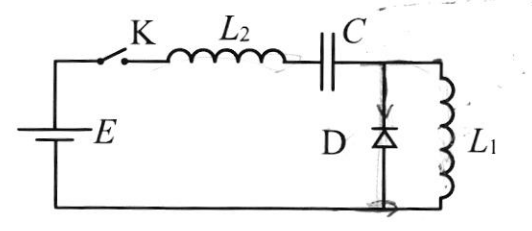

 $M$ 

 $\Pi_2$ 

 $\overline{t}$ 

 $\mathbb{L}$ 

 $\epsilon$ i $\overline{\mathcal{E}}$  $\langle \hat{q} \rangle$  $\frac{1}{2}$  $\overline{\phantom{a}}$  $\bar{\epsilon}$  $\mathcal{L}_{\mathcal{A}}$ 

 $\label{eq:2.1} \begin{array}{cc} \alpha & \alpha \in \mathbb{R}^n, \\ \alpha & \alpha \in \mathbb{R}^n, \end{array}$ 

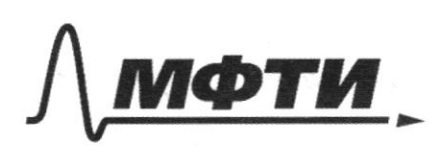

ФЕДЕРАЛЬНОЕ ГОСУДАРСТВЕННОЕ АВТОНОМНОЕ ОБРАЗОВАТЕЛЬНОЕ УЧРЕЖДЕНИЕ ВЫСШЕГО **ОБРАЗОВАНИЯ** 

«МОСКОВСКИЙ ФИЗИКО-ТЕХНИЧЕСКИЙ ИНСТИТУТ (НАЦИОНАЛЬНЫЙ ИССЛЕДОВАТЕЛЬСКИЙ УНИВЕРСИТЕТ)»

ШИФР

(заполняется секретарём)

#### ПИСЬМЕННАЯ РАБОТА

Sagara 1. I.K. nobeprussens nummer rudgeas, mo mumm yggep incurrence meens miscrise- $\mathrel{\mathop:}=$  $\Rightarrow$ oqu mie munner Tailleund vans C.O. he rechievem (onm. pucynaa) escuabuari pullyuka, no smarry  $V \cdot \sin \lambda = V_g \sin \beta$ =  $\sqrt{44}$  18 $\frac{4}{3}$  = 2.2.5 $\frac{4}{3}$  $rac{5\sqrt{1}}{5\sqrt{1}}$  $=$   $\sqrt{2}$  $\sqrt{v_{2}} = V_{2}$ ,  $\sqrt{v_{1}} = V_{1}$  $20 \frac{a}{c}$  $\sqrt{\frac{1}{2}}$ ouve  $\sqrt{1} = \sqrt{\frac{1}{2}}$ ouve  $\sqrt{1}$ Depremantment cocualmonages (over. purguna) eaux cosd = 0, cosB > 0  $i_{\text{cum1}} = 0$ , cos d + U;  $O = 0, \omega \circ d$  $v_2 cos \beta + 24$  $v_2$  onm  $r = v_2 \cos \beta$ CU  $U=U_{1}=-\frac{\delta_{1}^{2}cos\lambda-\delta_{2}^{2}cos\beta_{2}}{2}$  $20 \cdot \sqrt{1-\frac{g}{25}}$  -  $18 \cdot \sqrt{1-\frac{4}{9}}$ 2  $16 - 6.5$  $= 8 - 3\sqrt{5}$  #  $\frac{d}{dt}$  $8 \mathcal{Z}$  $.2,2 =$  $1, 4$  $2.2)$ cumyouyuso, aongo  $cos\lambda$  $>_{\scriptstyle O}$  morge cog Ph  $=$  + 20  $\cdot \frac{4}{5}$  $+ 18\sqrt{9}$ toblepx trouperbucker Anaudenno na =  $14,6$  il Thogoinceme ne  $U_{1} = (8 + 3\sqrt{5})$  $\frac{\mu}{c}$ 

√ чистовик □ черновик (Поставьте галочку в нужном поле)

Страница № 1 (Нумеровать только чистовики)

b nepbour mynume<br>(1) Juna, c nomopai génembyen symmac ma gapag Iagaria  $\beta$  =  $\frac{y}{\alpha}$  -  $\frac{y}{\alpha}$  =  $\frac{y}{\alpha}$ , no canto punicumentuo upraman BX inperprenencen cumulmpuren. B emy cyneppozicym znemní nomen, a menence cumundupun curopen AB u Bl eumocumental genembolique na R c mon ne music t, B cuny nephenguscymapuocum micronum, cunot borgénembeur monce Tyggen répnengunguspur, a cymmapierre una Fc = V2F2  $= \sqrt{2}$ Nompreneuvous nous E= -, zacrum, nompreneuvous ybeintenants to k =  $\frac{1}{\sqrt{2}}$ =  $\sqrt{2}$  = 1, 414<br>mionna gapoga  $\sigma_x$ de l'écritairement  $\sqrt{\mathsf{S}}$  $dt_{k} = k f \circ_{x} d5$  $\mathscr{L}'$ B curry moro, runo morna K nornagumca na cepequnnom reprenga rymape a om AB, a om BC, mo cymungintelle i del a AB  $dF = \frac{kq \sigma_x ds}{r^2}$ .  $cos(\rho) = k q \sigma_x$ .  $d\Omega$ , rge  $SL$ -merecuria yrace huacumun anu. m. K II. K. Insachwell Incocure a mancoyrousness, mo merecusion yron inegoù uz meusum iust nioment nautrin, kou  $\frac{1}{2\pi}$ . 4 $\pi$  = 2 $\gamma$ , rge  $\gamma$  - smo greu L [KB mm □ черновик стовик

(Поставьте галочку в нужном поле)

Страница № ∠ (Нумеровать только чистовики)

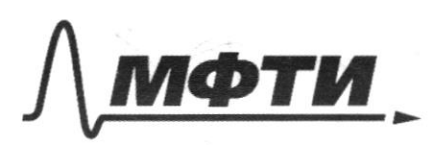

ФЕЛЕРАЛЬНОЕ ГОСУЛАРСТВЕННОЕ АВТОНОМНОЕ ОБРАЗОВАТЕЛЬНОЕ УЧРЕЖДЕНИЕ ВЫСШЕГО **ОБРАЗОВАНИЯ** 

**МОСКОВСКИЙ ФИЗИКО-ТЕХНИЧЕСКИЙ ИНСТИТУТ** (НАШИОНАЛЬНЫЙ ИССЛЕЛОВАТЕЛЬСКИЙ УНИВЕРСИТЕТ)»

ШИФР

(заполняется секретарём)

### ЕННАЯ РАБОТА

Mooponmenue jagarne 3<br>years LAKB graa borrenement nourponcement measurement BC & AB combememberno  $dE = k\sigma_x d\Omega \implies E = k\sigma_x \Omega$ procurancem EAB " EBC que youobim nymema  $E_{BC} = k\sigma \cdot 2\gamma_1 = 2k\sigma \cdot 4\tau$  $k\sigma (2(\pi - \frac{19}{18}))^2/3$ =  $2k\sigma$ .  $\frac{9}{10}\pi$  =  $\frac{9}{9}k\sigma\pi$ .  $E_{AB} = k \cdot \frac{2}{7}\sigma \cdot 2f_2 = \frac{4}{7}k \sigma \pi \left(1 - \frac{2}{9}\right) = \frac{4}{9}k \sigma \pi$ Tonyraemagrano [EBC] = [EBAB], where Imour EBC 1 Exag, nosmousy, noxogo un nymemo 1, nos moncent Chargams, runo cynnaphana nampamentoseus Ecyn=12EAB Ecyne = Va EAB = 12. 9 KOD 2 1,885 Ko Ombemoi: 1) 6 V2 = 1,414 parga, 2)  $\frac{\sqrt{2}\cdot4}{9}$  1 k  $\sigma \approx 1,885$  k $\sigma$ . Gagara 4. M.k. guag ngconummi, mo nju ero emupummu, nompomemi ha neve myriebox mn Sammen 2 gancon Kupx cooper que breu yeun norga à 34 ab) quoy zoupon (mon repey nela a)  $E = \int_{2}^{d} \frac{dL}{dt} = \frac{q}{2}$  $6E - L_{1} + L_{2} = \frac{dI}{dt} = \frac{q}{c}$ 

√ чистовик □ черновик (Поставьте галочку в нужном поле)

Страница № 3 (Нумеровать только чистовики)

renumma, runo quog amoto respublicaciones morga, norga Il XX <0.<br>B naransusci rionnema q = 0, LIX MAO, Aponenogam konedanna (grunnobaix, rua dt = q"):  $(L_{1}+L_{2})$   $\ddot{q}$  +  $\frac{q}{C}$  = E;  $\frac{q}{P}$  - e construction  $\ddot{q}$  +  $\frac{q}{C(L_{1}+L_{2})}$  =  $\frac{L}{L_{1}+L_{2}}$ .  $q = q_0 cos(\frac{t}{\sqrt{c(u_1 + u_2)}}) + \frac{c}{c(u_1 + u_2)}$   $\leq w^2 = \frac{1}{c(u_1 + u_2)}$   $\leq \frac{c}{c(u_1 + u_2)}$  $9(0) = 0 \Rightarrow 90 \cdot 0.050 + EC = 0 \Rightarrow 90 = EC$ .  $T_1 = 2\pi \sqrt{(\mu_1 - \mu_2)}$ B noveme galleogracunceur marc me nan u - EC co 5 t  $I(\rho) = 0 = EL \sin \theta = 0 \implies \frac{d\theta}{d\theta} = e$  vouedance before (earn émargementous raup.) He b memeum, norga JE imanobumea empera no rencoban empeier yp-x nouevanus tursusbanca ypabuemuk a)  $L_{12} q^2 + f^2 = E \implies q^2 + f^2_{12} = \frac{E}{L_{12}}$ ;  $q = q_0 \cos \frac{t}{\sqrt{c}L_{12}}$ +EC<br>  $W_2^2 = \frac{1}{C L_{12}} \implies T = \frac{2\pi}{W_2} = 2\pi \sqrt{C L_2}$ <br>  $W_2 = \frac{q_0}{\sqrt{c}L_{12}} = 2\pi \sqrt{C L_1}$ Mu ranedames 9, nouveaux nepussa inporteguato \$ 20, curragerbouwers un merchuner reprise T, a nondermer T2  $\ell$   $T_{cque} = \frac{T_i + T_i}{2} = 11/C \cdot (\sqrt{L_i + L_i} + \sqrt{L_i}) =$  $= \frac{1}{\sqrt{cL}} \cdot (\sqrt{g} + \sqrt{q}) = 5 \pi \sqrt{cL}.$ 2) Mancumannos gnoveme monos repez (, gommannas  $I_{0}$  = Imax =  $\left(\frac{9005\sqrt{c(t_1+t_2)}}{\sqrt{c(t_1+t_2)}}\right)$ max =  $\frac{-90}{\sqrt{c(t_1+t_2)}}$  =  $\frac{EC}{\sqrt{c(t_1+t_2)}}$  $\frac{2}{3}$   $\sqrt{2}$ Tpogounceuse ne comp. 5 □ черновик чистовик

(Поставьте галочку в нужном поле)

Страница № 4 (Нумеровать только чистовики)

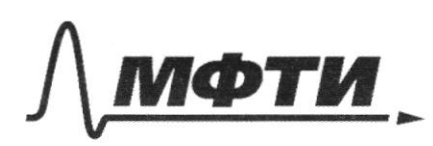

ФЕДЕРАЛЬНОЕ ГОСУДАРСТВЕННОЕ АВТОНОМНОЕ ОБРАЗОВАТЕЛЬНОЕ УЧРЕЖДЕНИЕ ВЫСШЕГО **ОБРАЗОВАНИЯ** 

«МОСКОВСКИЙ ФИЗИКО-ТЕХНИЧЕСКИЙ ИНСТИТУТ (НАЦИОНАЛЬНЫЙ ИССЛЕДОВАТЕЛЬСКИЙ **УНИВЕРСИТЕТ»** 

ШИФР (заполняется секретарём)

#### ПИСЬМЕННАЯ РАБОТА

Tagaver 4 mpagarmenne. Duvr kamigueren Liz eemb 2-manuelemen, karga 1 suro manum ng 1-010, nanykoncówn na neur honiogy в динам мосмить Mour  $(\omega$  $+1+Li_{2})C$ may  $L_1 + L_2$ hejournemymoro quogn zouttery moro:  $\mathcal{I}_{\alpha x}$  =  $=\frac{E}{\lambda}\int_{1}^{C}$  $>$   $\frac{1}{x}$ reaccurrencement  $-\int_{\mathcal{OZ}}=\frac{E}{2}\int_{1}^{C}$ (noe komiguise reefer kaniguny Liz  $\bigcup_{i \times}$ (Junbeens: 1) 5 11 / CL, a)  $\frac{1}{3}$   $\frac{1}{1}$  ; 3)  $\frac{1}{2}$   $\frac{1}{1}$ Jagara 5.) M.K. свет драсусируешая пам пропотедения imuz 6 Jemennope, morga, adeguarno nesconnar parem. pa +, zamicame que paccurannun propinquy monsieu muya umen crumas, runo eten nappunemment [OO myrox chema noeue mponog refreg pacceutouseuggno suugg suoneno erumanus ja negrenna

■ чистовик □ черновик (Поставьте галочку в нужном поле)

Страница № 5 (Нумеровать только чистовики)

moinux cheura, pourranomennem la generación em 12 apoxyce.  $\frac{1}{f} = \frac{2}{4F_o} \implies f = \frac{4}{3}F_o$  $\frac{1}{f} + \frac{1}{(df_0 + 2f_0)} = \frac{1}{f_0}$ magoria 5 oppulyera monsión umagor 2) Manzuarrus morca uponopuzuonanima que nonorgananzero nagemenmop chema 52 bycomena +=0  $\Omega_{\rm c} = \frac{Q_0 \ln(\frac{D}{2})^2}{4\pi (4F_0)^2}$ , ug-ga moro, rano $D \ll F_0$ . Nous nounous broncqueus musuebema gana ymensum ca go si went to T (TF)  $2_2 = \frac{\pi(\frac{D}{2})^2}{\pi(\pi(\pi_0)^2)} - \frac{d^2}{\pi(\pi(\pi_0))^2}$  $rac{D^2}{\sqrt{2}} = \frac{D^2}{\frac{16}{\sqrt{9}}} = 1 - \left(\frac{4}{3}\frac{d}{D}\right)^2$ mungu ucunvemux to yensburs,  $\frac{-32}{s^2} = \frac{1}{s} = \frac{4}{s} = 1 - (\frac{4}{3} \frac{d}{d})^2$  $\left(\frac{q}{3}\frac{d}{b}\right)^2 = \frac{g}{16}$   $\Rightarrow$   $\frac{qd}{3b} = \frac{3}{4}$   $\Rightarrow$   $d = \frac{g}{16}D$ . Cuegobouransno, pacemarume d unument referencia za exposition de constant de 20 wynome npeogareurs pacemanue  $x = \frac{3}{4} D$  (ug nogodna quey (infuriour united) by m. F.) Cnarama gbuncaus upocique.<br>Concern t, =  $\frac{X}{S} = \frac{3D \cdot 16\tau_0}{4 \cdot 9D} = \frac{4}{3}\tau_0$  (internet :1) 3Fo, Chaus  $t_1 = \frac{x}{5} = \frac{3D \cdot 16 \cdot 20}{4 \cdot 9D} = \frac{4}{3} \cdot 20$ □ черновик √ чистовик

(Поставьте галочку в нужном поле)

Страница № 6 (Нумеровать только чистовики)

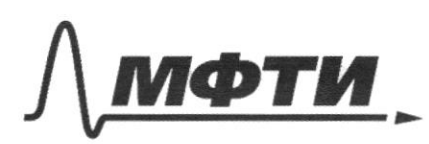

ФЕЛЕРАЛЬНОЕ ГОСУДАРСТВЕННОЕ АВТОНОМНОЕ ОБРАЗОВАТЕЛЬНОЕ УЧРЕЖДЕНИЕ ВЫСШЕГО **ОБРАЗОВАНИЯ** 

«МОСКОВСКИЙ ФИЗИКО-ТЕХНИЧЕСКИЙ ИНСТИТУТ (НАЦИОНАЛЬНЫЙ ИССЛЕДОВАТЕЛЬСКИЙ УНИВЕРСИТЕТ)»

ШИФР

(заполняется секретарём)

#### ПИСЬМЕННАЯ РАБОТА

Bagarea 2. Banneur zanou Mengenecha-Knauewpour que naromstrux et comentant muyel.  $P_0V_1 = \nu RT_1 - \nu \sim \rho \sim \rho \sim \rho \sim \rho$  $\Rightarrow \frac{V_{1}}{V_{2}} = \frac{T_{1}}{T_{2}}$  $P_0 V_1 = \mathcal{V} R T_2$  - cocns. upurmour.  $RS$ Ro - gabrienne a kamgow az rozgob, m.k. Durnomence nov. advined b.  $h = V_1 : V_2 = T_1 : T_2 =$ Ma = 0 = PS - Pos, rge m-reacca agruma  $= 320 : 400 = 4.5.$ le - evo yendremne 2) Гаминин закон Conformence sulphum que royab (umber  $R = A + \frac{3}{2} \lambda R \Delta F - Q = \frac{3}{8} \lambda R (T, + T_2) =$  $Q = \frac{3}{2}$   $VR(2T$ yom -  $T_1 - T_2) = 0$ , m.k. mema k escygyne bogume de Tyom =  $\frac{T_1+T_2}{2} = \frac{400+320}{8} = 360 K$ . 3) 3 annuel 2 au zansa zomou lonpelleuren zuepelle gun Q = = vk aT, m.k. ucnaga in zouvouer Mengeneeber Knauenprema  $P_x(V_1+V_2)=\nu R(T_1'+T_2'),$  rge  $V_1,V_2',T_1'$ u  $T_2'$ edebuen aprova a rémaindre une édition concernant en continue  $V_i' + V_j' = const$ ,  $T_i' + T_2' = T_i + T_2 = const (wex\diamond q, q, q).$ runa suepum, m. k. omnymombycan bacunice muss) => fx=Po= = const, mporyece nouspeta que assur royal uyasapurecume,

П чистовик □ черновик (Поставьте галочку в нужном поле)

Страница № 7 (Нумеровать только чистовики)

 $a\quad \zeta_{p}=\frac{i+1}{2}\,\Re\,\Re\,\pi=\frac{5}{2}\Re\,\pi$ b neunem compteu , enegobem enous  $Q = \frac{5}{8}$  UR  $\Delta T = \frac{5}{8} \cdot \frac{3}{5} \cdot 8,31$   $(360 - 320)^{\frac{36}{5}}$  MM  $(60 \cdot 8, 31)$  One= =  $484,8$  Dne. Ourbenos : Doreur aprona x coteau reparemente enuncement kan 4:5, 2) 360K, 3)484, 3 Dire. Tagara 1. Apagameeune "u karga cost >Ou costs <0 Ecun cosd <0, cosfs <0, mo la nonymmer ompunjamensuai, runo npomubapernus yanobuarre, b nomoporx nunma glourremes bloepse, quarann, cropsant munner V noviem donne parbonai mos U, mão U, Cyremon 5x2,24  $U = (8 - 3\sqrt{5})$  in state  $x = 1,28$  in  $U_2 = (8 + 3\sqrt{5}) \frac{u}{e} \approx (4.42 \frac{u}{e})$ Onbemse: V2 = 20 de ; boymonenne quarente V - smo  $U_1 = (8-3\sqrt{5})\frac{u}{c} \times \sqrt{48}\frac{^{28}u}{c}$  u  $U_2 = (8+3\sqrt{5})\frac{u}{c} \approx \sqrt{48}$ 

№ чистовик □ черновик (Поставьте галочку в нужном поле)

Страница № Х (Нумеровать только чистовики)

in participants of the

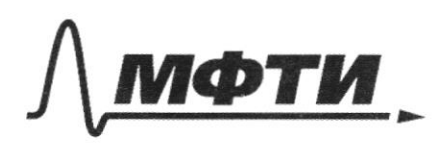

ФЕДЕРАЛЬНОЕ ГОСУДАРСТВЕННОЕ АВТОНОМНОЕ ОБРАЗОВАТЕЛЬНОЕ УЧРЕЖДЕНИЕ ВЫСШЕГО **ОБРАЗОВАНИЯ** 

«МОСКОВСКИЙ ФИЗИКО-ТЕХНИЧЕСКИЙ ИНСТИТУТ (НАЦИОНАЛЬНЫЙ ИССЛЕДОВАТЕЛЬСКИЙ УНИВЕРСИТЕТ)»

ШИФР

(заполняется секретарём)

## ПИСЬМЕННАЯ РАБОТА

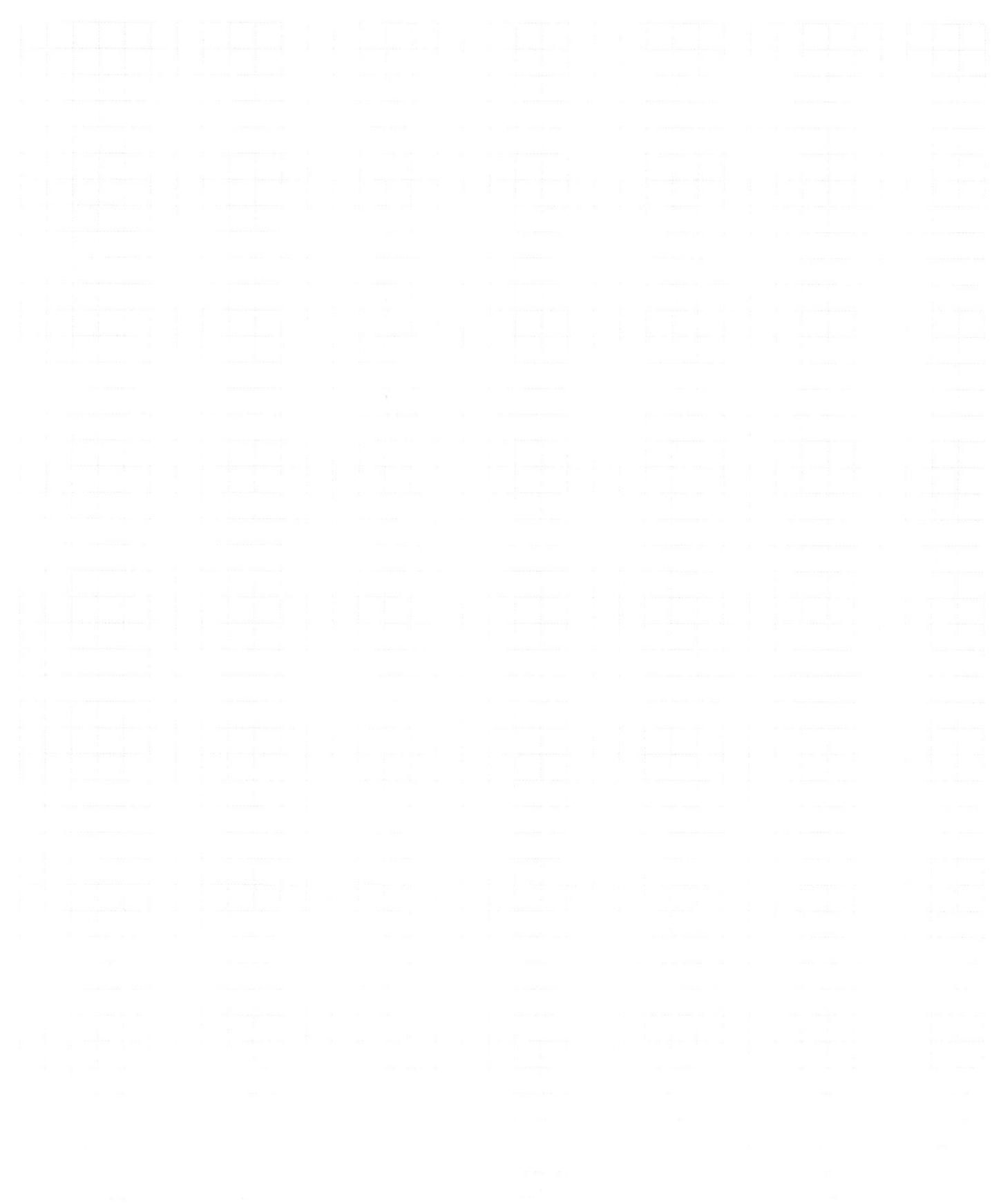

Страница  $\mathcal{N}_{\mathcal{Q}}$ (Нумеровать только чистовики)

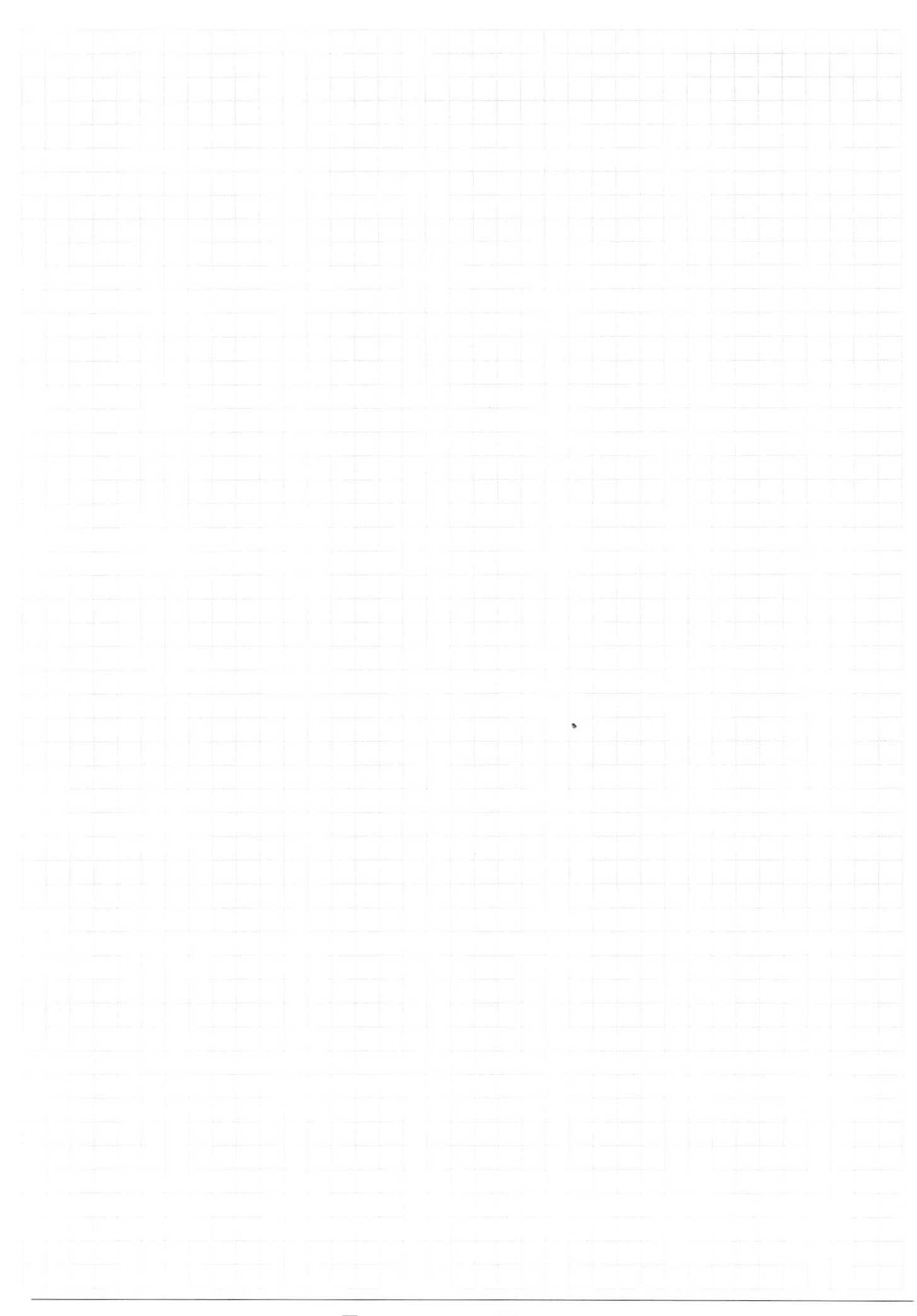

 $\Box$ черновик □ чистовик (Поставьте галочку в нужном поле)

Страница  $\mathcal{N}_{\mathcal{Q}}$  (Нумеровать только чистовики)